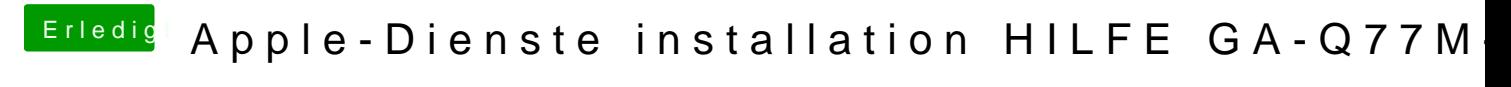

Beitrag von the\_viking90 vom 27. August 2017, 18:34

zeig uns bitte mal nen screenshot von der ersten Seite im DPCIManager.

Welcher Kext ist im Einsatz?